### Tuning Your Google+ Local Listing

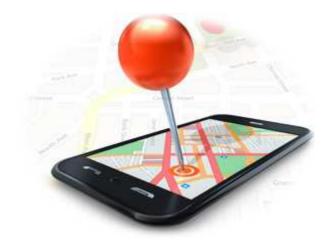

### **Every Business has its Place on Google**

#### Google irrigation contractors houston tx Southwest Property Landscaping A 5720 Clarewood Dr www.swplandscaping.com/ Houston (713) 661-8887 Google+ page Taylor Irrigation Service, Inc. B 21175 Texas 249 www.taylorirrigation.com/ Houston (832) 799-4657 6 Google reviews Onesource Irrigation & Landscaping © 7047 Barney Rd Houston onesourcelandscape.com/ (713) 460-2922 Google+ page Turf Pro D 12623 Duncan Rd www.turfpro1.com/ Houston (281) 440-1108 1 Google review Houston Sprinkler Systems E 1611 Center St houstonsprinklersystems.net/ Houston (713) 364-6818 Google+ page Moss Landscaping Inc (E) 939 W 26th St Houston

www.mosslandscaping.com/ Google+ page

J B Irrigation & Services www.jbirrigation.com/ 4 Google reviews 8608 Congo Ln Houston (281) 744-6909

(713) 861-5511

### **Every Business has its Place on Google**

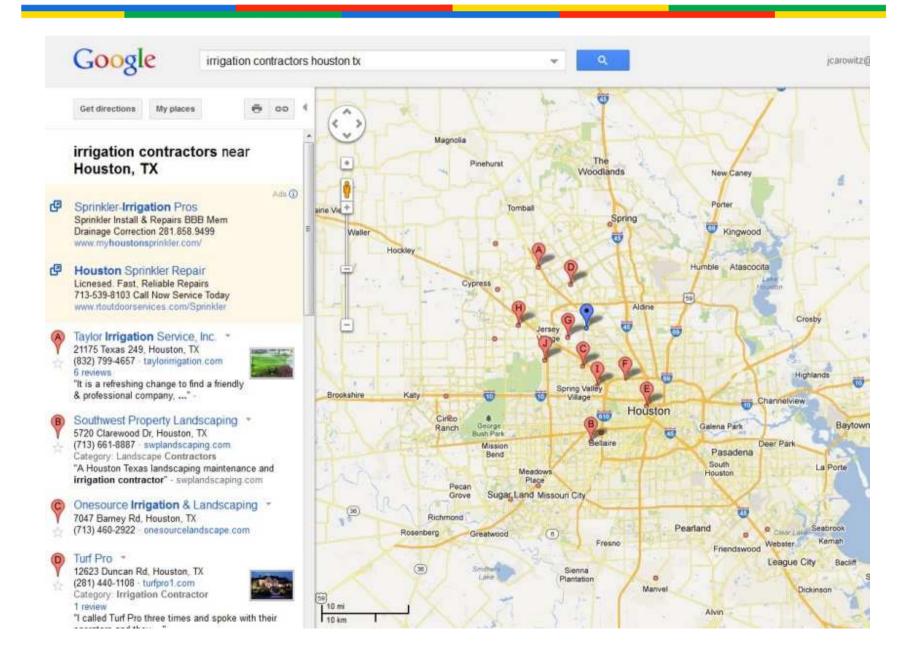

### **Every Business has its Place on Google**

| Google                                                                                                    |                                                                             |
|----------------------------------------------------------------------------------------------------|-----------------------------------------------------------------------------|
| Join Google+ Sign in to Google+ to see reviews from people you                                                                                                    | i know. Learn more about Google+ Local                                      |
| Taylor Irrigation Service, Inc.         • 21175 Texas 249 Houston         • Lawin Sprinkler System         • Lawin Sprinkler System                                                                                                    | moellottoon 2                                                               |
| About Photos                                                                                                    | 🔷 🖈 🖻 🏕 🖋 Write a review 💠 -                                                |
| Image: Second system       Image: Second system         Image: Second system       Image: Second system         Image: Second | Lakewood<br>Vilage<br>Jefferson<br>Pines<br>Tomball Pkwy @ Compaqvisitorctr |
| 21175 Texas 249 Houston, TX 77070     (832) 799-4657 - taylorirrigation.com     Lawn Sprinkler System Today Closed                                                                                                    | © Directions                                                                |
| Taylor Irrigation Service, Inc is a full service irrigation company serving the greater Houst<br>area that focuses on water conservation and landscape sustainability.                                                                                                    | Report a problem                                                            |
| No score yet   5 reviews 💿 Scoring guide                                                                                                    | IS THIS YOUR BUSINESS?                                                      |
| 5 Reviews from everyone and 1 score without a review Most help                                                                                                    | tul \$                                                                      |
| Q Sibyl Knab reviewed 7 months ago                                                                                                    | Settings. • Neip • Send feedback                                            |

### **Unclaimed Listing**

#### Get Directions My Maps

Valerie's Nail Salon

575 Crespi Drive, Pacifica, CA 94044-3423 (650) 738-8060 <u>1 review</u> <u>Directions Search nearby Save to...</u> more▼ Category: Nail Salon

#### Details

Products And Services: Beauty Salons SuperPages.com More details »

#### Reviews

Write a review

Edit this place - Business owner?

#### Valerie's Nail Salon

★★★☆☆ By Becky M. - Feb 6, 2009 Valeries offers great service. The fills/pedicures were fair. The atmosphere was somewhat chaotic when you go there hoping to relax. The decor was nice, but not the best. ... www.insiderpages.com/b/3710166250 Was this review helpful? Yes - No

#### Nearby places you might like

Da Vi Nails 5.1 mi NE 1150 El Camino Real, San Bruno, CA ★★★★★☆ 9 reviews - Nail Salon

King Nail Spa 3.9 mi NE 950 King Plaza, Daly City, CA 4 reviews - Nail Salon

Pro-Nails 2.4 mi N

Nails By Lisa 0.7 mi N 345 Rockaway Beach Ave, Pacifica, CA

Carol Nails 4.0 mi NE 2268 Westborough Boulevard, S San Francisco, CA 3 reviews - Nail Salon

Kleo's Nails 4.5 mi NE

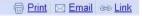

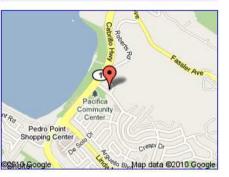

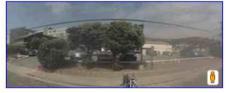

Sponsored Links

Moonshadow Salon Visit the coolest salon in town! no appt needed but recommended www.moonshadowsalon.com

<u>#1 Nail Salon - San Mateo</u> People will ask where you got your nails done. Come in today! www.bellanails.net

San Francisco Coupons 50%-90% Off At The Best Hot Spots In San Francisco. Get Yours Today! www.Groupon.com/San\_Francisco

. . . . . . . .

### So, why Google Places?

- It's free!
- Take ownership of your online presence
- You <u>Owner-verified listing</u> are the **best** person to **provide details** and **information** about your business.
- Insights for your listing's activity

|      | cations<br>y Engineering Powder Coating - San Francisco    | Tuesday, March 9, 2010 - Wednesday, April 7, Apply 2010 |
|------|------------------------------------------------------------|---------------------------------------------------------|
|      |                                                            | last 7 days   last 30 d                                 |
| Acti | ivity                                                      | Impressions     Actio                                   |
|      |                                                            |                                                         |
| 40   |                                                            | ٨                                                       |
| 20   |                                                            |                                                         |
| _    |                                                            |                                                         |
| 4    | ٨                                                          | •                                                       |
|      |                                                            |                                                         |
| 2    |                                                            |                                                         |
|      |                                                            |                                                         |
| _    | Mar 8, 2010 Mar 16, 2010                                   | Mar 20, 2010 Apr 6, 2                                   |
|      |                                                            |                                                         |
| Tot  | als                                                        |                                                         |
|      | 406 impressions                                            |                                                         |
|      | How many times users saw your business listing as a local  | al search result 🕐                                      |
|      | 18 actions                                                 |                                                         |
|      | How many times users showed interest in your business list | isting                                                  |
|      | 3 Clicks for more info on Maps                             |                                                         |
|      | 0 Clicks for driving directions                            |                                                         |
|      | 15 Clicks to your website                                  |                                                         |
|      |                                                            |                                                         |
| Гор  | o search queries 🕐                                         |                                                         |
|      |                                                            | ssions                                                  |
|      |                                                            |                                                         |
| 1.   | powder coating 17                                          | 74                                                      |
| 2    | powder coating 17<br>sandblasting 31                       | 74                                                      |
|      | powder coating 17<br>sandblasting 31<br>powder coat 21     | 74                                                      |

### **Account Creation tip:**

- 1) If you have an email address with your **business name** in the **domain**, use it!
- 2) For businesses with multiple people, use a Google account that can be **shared**

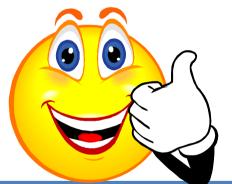

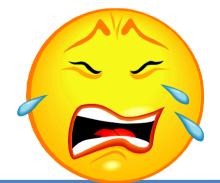

Google@SprinklersbyGene. 0702jeannie@aol.com

### Sign up for Google Places

### Go to http://www.google.com/places

### Google places

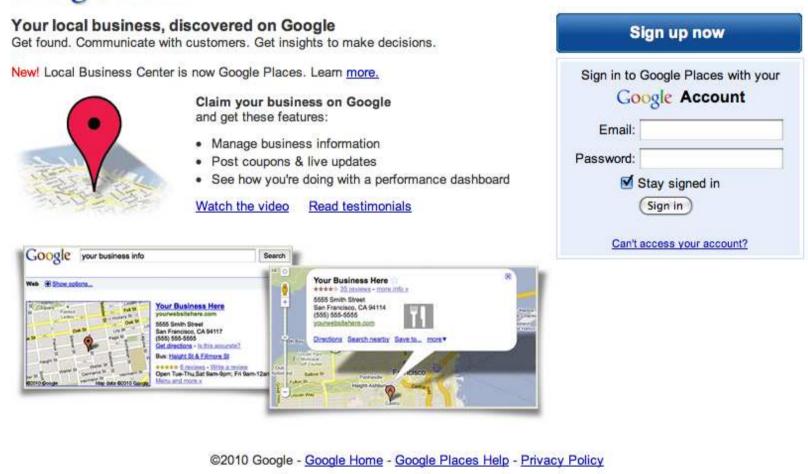

### **Inputting Basic Information**

#### \* indicates a required field

| Country: *              | United States           | * |
|-------------------------|-------------------------|---|
| Company/Organization: * | Poly Engineering        |   |
| Street Address: *       | 701 Juliga Woods Street |   |
| City/Town: *            | Richmond                |   |
| State: *                | California              | * |
| ZIP: * [?]              | 94804                   |   |

Note: You can hide your street address later if you don't want people to see it.

| Main phone: *  | (510) 233-1420                                                                                                    |  |
|----------------|----------------------------------------------------------------------------------------------------|--|
|                | Example: (201) 234-5678 Add more phone numbers                                                                                                    |  |
| Email address: | info@polypowdercoating.com                                                                                                    |  |
|                | Example: myname@example.com                                                                                                    |  |
| Website:       | http://polypowdercoating.com/                                                                                                    |  |
|                | Example: http://www.example.com                                                                                                    |  |
| Description:   | Powder coating & Industrial finishing in Richmond,<br>Contra Costa CountyConsumer and Commercial work<br>on antique cars, signs, rails, sculpture, sports, |  |
|                | 200 characters max, 6 characters left.                                                                                                    |  |
| Category: *    | Powder Coating Service 9                                                                                                    |  |
|                | Which categories (up to 5) best describe your business?<br>Ex: Dentist, Wedding Photographer, Thai Restaurant                                              |  |
| Category:      | Sandblasting Service Q                                                                                                    |  |
| Category:      | Anti-Rust protection                                                                                                    |  |
|                | Note: You have chosen a custom category<br>Add another category                                                                                            |  |

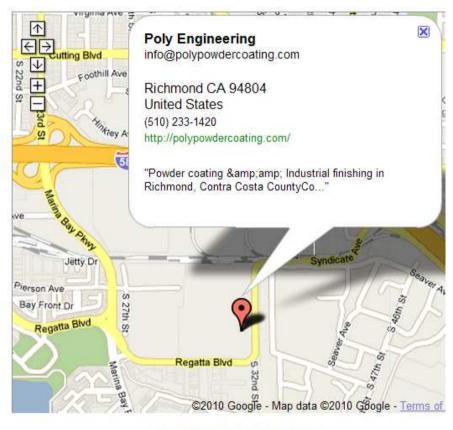

Fix incorrect marker location

X

### **Inputting Basic Information**

#### \* indicates a required field

| Country: *              |
|-------------------------|
| Company/Organization: * |
| Street Address: *       |

City/Town: \*

State: \*

ZIP: \* [?]

| United States           | * |
|-------------------------|---|
| Poly Engineering        |   |
| 701 Juliga Woods Street |   |
|                         |   |
| Richmond                |   |
| California              | * |
|                         |   |

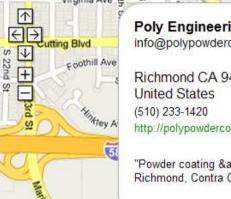

#### Poly Engineering info@polypowdercoating.com

Richmond CA 94804 http://polypowdercoating.com/

"Powder coating & amp; amp; Industrial finishing in Richmond, Contra Costa CountvCo..."

X

#### Note: You can hide your street address later if you don't want people to see it.

| Main phone: *  | (510) 233-1420                                                                                                    |
|----------------|----------------------------------------------------------------------------------------------------|
|                | Example: (201) 234-5678 Add more phone numbers                                                                                                    |
| Email address: | info@polypowdercoating.com                                                                                                    |
|                | Example: myname@example.com                                                                                                    |
| Website:       | http://polypowdercoating.com/                                                                                                    |
|                | Example: http://www.example.com                                                                                                    |
| Description:   | Powder coating & Industrial finishing in Richmond,<br>Contra Costa CountyConsumer and Commercial work<br>on antique cars, signs, rails, sculpture, sports, |
|                | 200 characters max, 6 characters left.                                                                                                    |
| Category: *    | Powder Coating Service                                                                                                    |
|                | Which categories (up to 5) best describe your business?<br>Ex: Dentist, Wedding Photographer, Thai Restaurant                                              |
| Category:      | Sandblasting Service                                                                                                    |
| Category:      | Anti-Rust protection                                                                                                    |
|                | Note: You have chosen a custom category<br>Add another category                                                                                            |

#### Description:

• provide users with the most helpful information relevant to this business since Business Names aren't always descriptive

 Use the 200-character business description as a home for your keywords and a succinct statement about your business. Stress location verbiage.

### **Inputting Basic Information**

| * indicates a required fiel | ld                      |  |
|-----------------------------|-------------------------|--|
| Country: *                  | United States           |  |
| Company/Organization: *     | Poly Engineering        |  |
| Street Address: *           | 701 Juliga Woods Street |  |
| City/Town: *                | Richmond                |  |
| State: *                    | California              |  |
| ZIP: * [?]                  | 94804                   |  |

Note: You can hide your street address later if you don't want people to see it.

| Main phone: *         | (510) 233-1420                                                                                                    |
|-----------------------|----------------------------------------------------------------------------------------------------|
|                       | Example: (201) 234-5678 Add more phone numbers                                                                                                    |
| Email address:        | info@polypowdercoating.com                                                                                                    |
|                       | Example: myname@example.com                                                                                                    |
| Website:              | http://polypowdercoating.com/                                                                                                    |
|                       | Example: http://www.example.com                                                                                                    |
| Description:          | Powder coating & Industrial finishing in Richmond,<br>Contra Costa CountyConsumer and Commercial work<br>on antique cars, signs, rails, sculpture, sports, |
| and the second second | 200 characters max, 6 characters left.                                                                                                    |
| Category: *           | Powder Coating Service                                                                                                    |
|                       | Which categories (up to 5) best describe your business?<br>Ex: Dentist, Wedding Photographer, Thai Restaurant                                              |
| Category:             | Sandblasting Service                                                                                                    |
| Category:             | Anti-Rust protection                                                                                                    |
|                       | Note: You have chosen a custom category<br>Add another category                                                                                            |

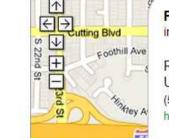

#### Poly Engineering info@polypowdercoating.com

X

Richmond CA 94804 United States (510) 233-1420 http://polypowdercoating.com/

#### Category:

- Google has lots of business categories. Start typing the **first few letters** of a category to see what is available
  - Pick one from the suggestions
- After you choose a Google category, you can enter up to four **customized categories**

Now that you are done entering basic information about your listing, you're getting closer to completing the sign-up process. What's left?

- Complete optional information
- **PIN** verification

Next

Make sure you click section

below the **Categories** 

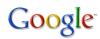

#### Service Areas and Location Settings

Does your business provide services, such as delivery or home repair, to locations in a certain area?

No, all customers come to the business location

Yes, this business serves customers at their locations

Service Areas

This option defaults to 'No, all customers come to the business location'.

Try clicking '**Yes**' to enable this feature.

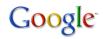

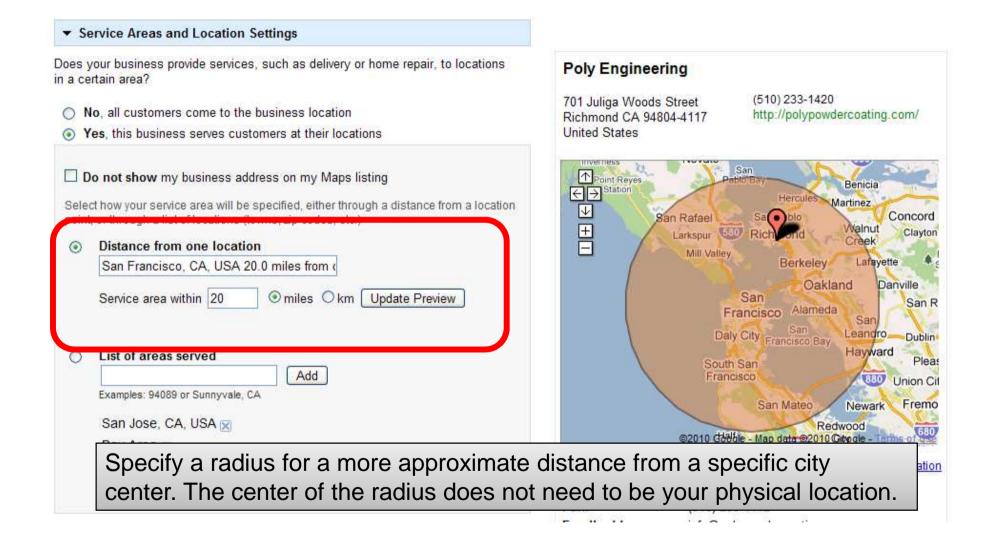

#### ▼ Service Areas and Location Settings

Does your business provide services, such as delivery or home repair, to locations in a certain area?

| <ul> <li>No, all customers come to the business location</li> <li>Yes, this business serves customers at their locations</li> </ul>                                                                                 |                                                                                                    |
|----------------------------------------------------------------------------------------------------|----------------------------------------------------------------------------------------------------|
| Do not show my business address on my Maps listing     Select how your service area will be specified, either through a distance from a location     point, or through a list of locations (towns, zip codes, etc.) | Poly Engineering         701 Juliga Woods Street       (510) 233-1420         Richmond CA 94804-4117       http://polypowdercoating.com/         United States       (510) 233-1420 |
| <ul> <li>Distance from one location</li> <li>San Francisco, CA, USA 20.0 miles from c</li> <li>Service area within 20</li></ul>                                                                                     |                                                                                                    |
| List of areas served     Add     Examples: 94089 or Sunnyvale, CA                                                                                                    | Berkeley Concord OBrentwood OSt<br>San OOakland Tracy O<br>San Brunoo Hayward Livermore GOO Mc                                                                                      |
| San Jose, CA, USA 🔀<br>Bay Area 🔀                                                                                                    | San Mateoo oFremont<br>Redwood oPalo Alto<br>City o San Jose<br>Sunnyvale Gampbell Henry W. Coe                                                                                     |

Specify a list of areas served if you want to be more specific with certain neighborhoods: zip codes, cities, even terms like 'Bay Area' may be geographically recognized.

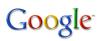

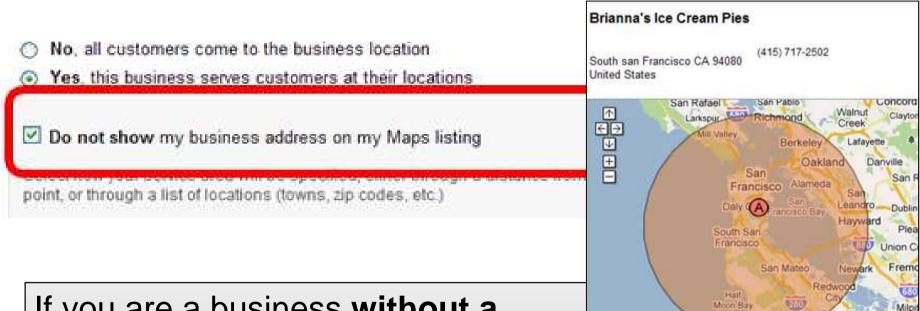

alo Alto

Sunnyvale

If you are a business without a storefront or public office, you can choose to hide your physical business address. A home business is a good example.

### **Optional Information**

#### Hours of operations

Make sure your customers know when you're open!

#### I prefer not to specify operating hours.

My operating hours are:

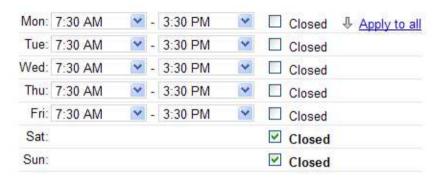

Are your hours split during a single day, such as 9-11am and 7-10pm? I'd like to enter two sets of hours for a single day.

#### · Payment options

Specify how customers can pay at your business.

| 🗹 Cash           | Merican Express | 🗹 Visa          |
|------------------|-----------------|-----------------|
| Check            | Diner's Club    | Financing       |
| Traveler's Check | Discover        | Google Checkout |
| Invoice          | MasterCard      | Paypal          |

#### **Poly Engineering**

701 Juliga Woods Street Richmond CA 94804-4117 United States (510) 233-1420 http://polypowdercoating.com/

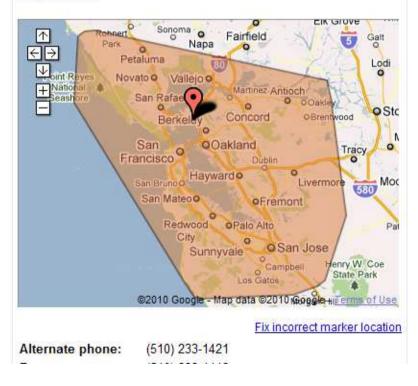

### **Photos & Videos**

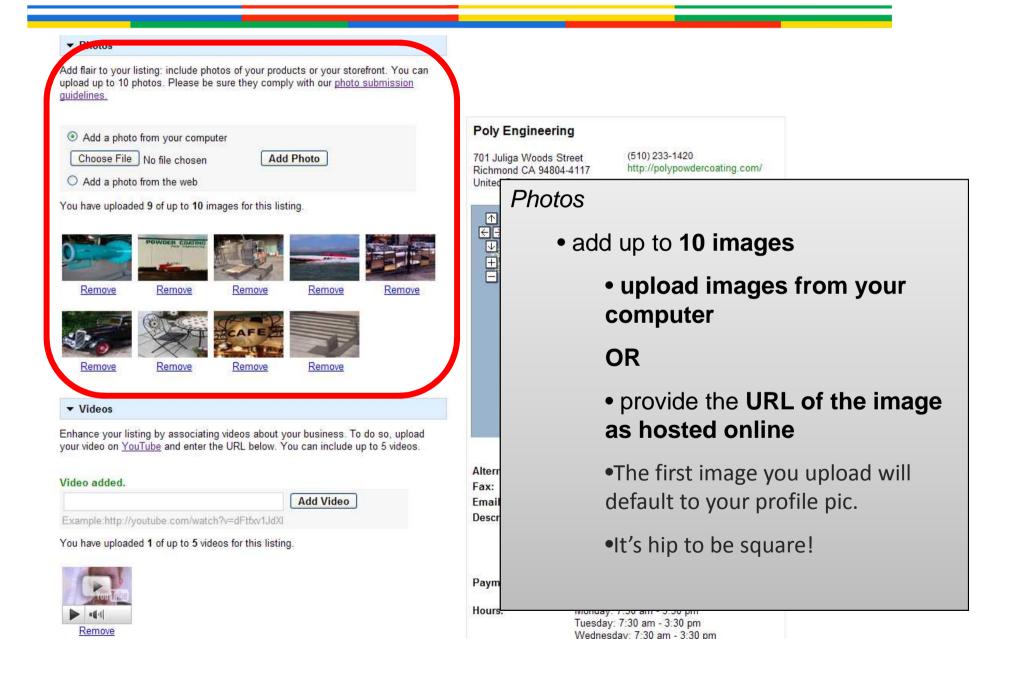

### **Photos & Videos**

#### Photos

Add flair to your listing: include photos of your products or your storefront. You can upload up to 10 photos. Please be sure they comply with our <u>photo submission</u> <u>guidelines.</u>

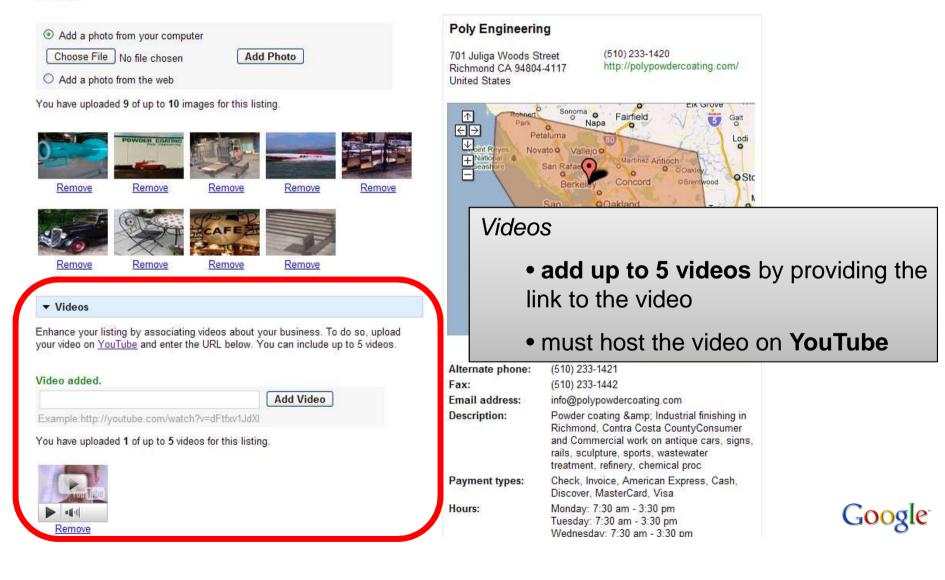

### **Additional Details**

#### Additional Details

Please enter in any other details you want customers to know business, for example:

Parking available : Yes. Brands carried : Sony, Panasonic and Toshiba.

| Parking available         | : Yes |
|---------------------------|-------|
| Commercial Powder Coating | : Yes |
| Consumer Powder Coating   | : Yes |
| Motorcycles               | : Yes |

#### Additional Details

- Up to you to highlight anything else about your business that sets it apart
  - Water Sense certified?
  - Brands offered / carried
  - Trade / Community Associations
  - date of establishment
  - any awards or recognition

For business owners' protection, PIN verification is required to prove that you are the business owner.

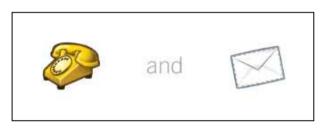

Your listing will not go live until you verify a unique PIN.

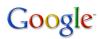

### Verification

#### How would you like to validate your listing?

For your protection, we need to verify the information you've just given us. This can be done in one of 2 ways:

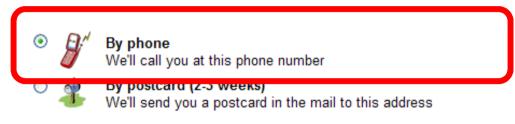

#### Phone

- You will receive a phone call instantly
- An automated phone system will read you a PIN
- The phone will hang up immediately after delivery of the PIN
- You'll be prompted to enter your PIN in your Local Business Center account
- Each time you request a phone call, your PIN will change so use the most recent PIN.

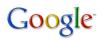

### Verification

#### How would you like to validate your listing?

For your protection, we need to verify the information you've just given us. This can be done in one of 2 ways:

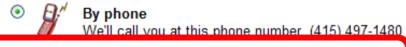

By postcard (2-3 weeks) We'll send you a postcard in the mail to this address

#### Mail

- Delivery of the postcard is through standard mail, so it will take 1-3 weeks
- Once you request a postcard, it will be one week before you can request a second mailer
- Each time you request a new postcard (or a phone call), the PIN will change

Contact name:

Brianna Brekke

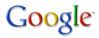

### **Verification Complete!**

### Awaiting verification Not currently showing.

- Enter PIN: Go
- <u>Request verification</u>

Once you enter your PIN, your listing appears on Google!

..... but there's more!

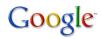

### Google Local Business Center

| Dashboard Coupons      |       |
|------------------------|-------|
| Add fully customizable |       |
| coupons to your        | Go    |
| listing, including:    | En Co |
| -Images                |       |
| -Show on Mobile        |       |
| phones                 |       |
| - apply to multiple    |       |
| listings               |       |

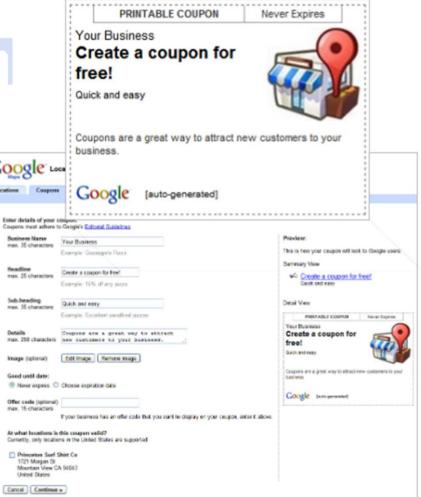

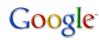

### **Account Page**

| Business                                                              | Status                                                        | Statistics (last 30 days)        | Actions                      |
|-----------------------------------------------------------------------|---------------------------------------------------------------|----------------------------------|------------------------------|
| Poly Engineering<br>701 Juliga Woods Street<br>Richmond CA 94804-4117 | Active<br>Posted Apr 15, 2010                                 | • 300 Impressions<br>• 7 Actions | <u>Edit</u><br><u>Delete</u> |
| United States                                                         | 1 coupon (0 active)<br><u>See your listing on Google Maps</u> | New! <u>View report</u>          |                              |

## Keeping your listing up to date is the best way to ensure your business connects with users.

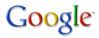

| Business                                                                               | - Status                                               | Statistics (last 30 days)                                      | Actions        |
|----------------------------------------------------------------------------------------|--------------------------------------------------------|----------------------------------------------------------------|----------------|
| Poly Engineering<br>701 Juliga Woods Street<br>Richmond CA 94804-4117<br>United States | Active<br>Posted Apr 15, 2010                          | • 300 Impressions     • 7 Actions      New! <u>View report</u> | Edit<br>Delete |
|                                                                                        | 1 coupon (0 active)<br>See your listing on Google Maps |                                                                |                |

#### Active\*

• this listing is active

\*Other common statuses and what they mean:

Flagged: awaiting review

**Disapproved**: content in listing was rejected. Review our policy before adding a new listing **Awaiting verification**: Your listing needs to be verified before being displayed on Google Maps.

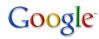

|                                                                                        | Status                                                                                  |                                                             |                       |
|----------------------------------------------------------------------------------------|-----------------------------------------------------------------------------------------|-------------------------------------------------------------|-----------------------|
| Business                                                                               | Status                                                                                  | Statistics (last 30 days)                                   | Actions               |
| Poly Engineering<br>701 Juliga Woods Street<br>Richmond CA 94804-4117<br>United States | Active<br>Posted Apr 15, 2010<br>1 coupon (0 active)<br>See your listing on Google Maps | • 300 Impressions<br>• 7 Actions<br>New! <u>View report</u> | <u>Edit</u><br>Delete |

#### 1 coupon (0 active)

• If you have created coupons for this specific listing, this is a reminder of how many have been created and how many are actually live (it is possible to pause coupons)

Google

| Brianna's Ice Cream Pies<br>2220 Gellert Boulevard | Active<br>Posted Apr 9, 2010                                   | <ul><li> 30 Impressions</li><li> 0 Actions</li></ul> | <u>Edit</u><br>Delete |
|----------------------------------------------------|----------------------------------------------------------------|------------------------------------------------------|-----------------------|
| South San Francisco CA 94080<br>United States      | 1 coupon ( 0 active)<br><u>See your listing on Google Maps</u> | New! <u>View report</u>                              |                       |

#### View report

• Your custom report details how many people have viewed your listing, what actions they took, and where they came from in your local area.

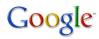

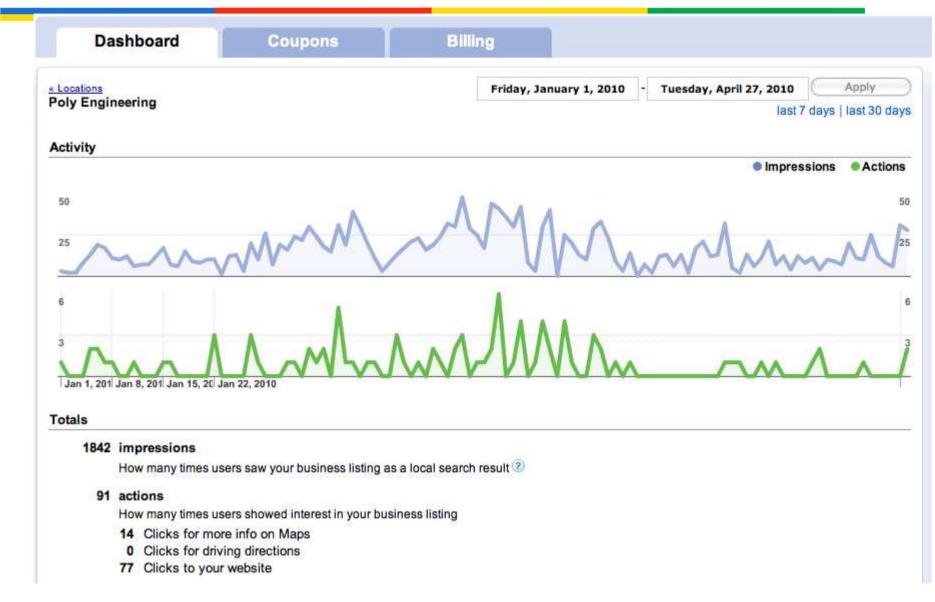

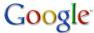

### **Place Page**

1.1.1

# Poly Engineering 701 Juliga Woods Street, Richmond, CA 94804-4117 (510) 233-1420 – (510) 233-1421 – (510) 233-1442 (Fax) polypowdercoating.com Directions Search nearby Save to... more Image: Categories: Powder Coating Service, Sandblasting Service, Powder Coating Service,

Hours: Today 7:30am – 3:30pm Transit: Marina Way S:Regatta Blvd (0.3 mi) 戻 74

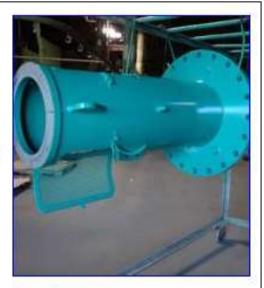

<u>Je</u>

From the owner

Powder coating & Industrial finishing in Richmond, Contra Costa CountyConsumer and Commercial work on antique cars, signs, rails, sculpture, sports, wastewater treatment, refinery, chemical proc - From the owner

#### Details

Area served: Bay Area - San Jose, CA, USA - <u>Show</u> Payment Accepted: Check, Invoice, American Express, Cash, Discover, MasterCard, Visa Exterior Structures: Yes Business owner <u>More details »</u> Email: info@polypowdercoating.com Parking available: Yes Construction: Yes

### **Place Page**

#### Reviews Write a review Warning ★☆☆☆☆ By surfcurlgirl - Feb 12, 2010 I stopped in a few times to Pitfire while looking downtown at the lofts for sale, rent. It's true that I love Pizza. I ordered pizza from the front counter as is the process at PP then sat down to wait for the food. Each time, they ... losangeles.citysearch.com/review/41901211?reviewId... Was this review helpful? Yes - No hit or miss ★★★☆☆ By Scottksmith - Feb 8, 2010 Hit or miss. We occasionally order from Pitfire and it's off and on. Tonight we ordered a pizza and added extra ingredients. There were four olives to spots with cheese and basically we received bread with red sauce on it... for 11 bucks. ... losangeles.citysearch.com/review/41901211?reviewId... Was this review helpful? Yes - No Come for the Happy Hour, that's it By SmokeyDoke - Jun 9, 2009 I barely liked this place. I'm still deciding whether or not I should change my vote. It's on the borderline. Their pizzas are okay, leaning more towards unappealing. I got their shrimp pizza and their regular cheese pizza. ... www.urbanspoon.com/r/.../restaurant/.../Pitfire-Pizza-Compan... Was this review helpful? Yes - No

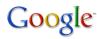

Sometimes other sources of information will merge with your listing.

You can report a problem with the listing by following these easy directions:

- 1. Identify the location with an issue.
- 2. Click Edit.
- 3. Click the **Report a Problem** link.
- 4. Let us know what is wrong with the listing.
- •Listing contains wrong information.
- •Place is permanently closed.
- •Place has another listing.
- •Place does not exist or is private.

| Pizza Hut                                        |         |
|--------------------------------------------------|---------|
| 728 Geary St, San Francisco, CA 94109, United    | States  |
| (415) 928-4300                                   |         |
| pizzahut.com                                     |         |
| 3 reviews                                        |         |
| Directions Search nearby more▼                   |         |
| Categones: Pizza Restar Send                     | estau   |
| Transit: Geary Blvd a Love                       | 38, 3   |
| Report a problem                                 |         |
| Order Pizza Hut pizza or Wingstreet wings omm    |         |
| Find great pizza deals and the Pizza Hut restaur | ant nea |

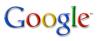

### Google Boost

- New advertising platform for small businesses.
   Combines very basic Google AdWords functions with ads within Google Maps
- Prominent Blue Pin effect
- Basic analytics, flexible budgeting
- Worth investigating for your consumer business

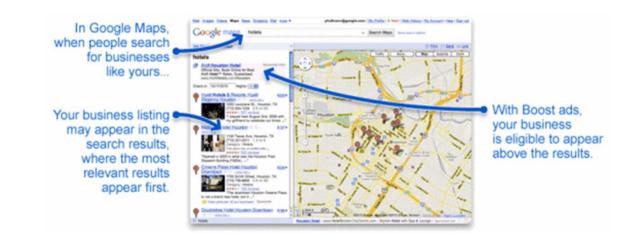

| Directory                     | Sign Up URL                                                 | Activation<br>Date | Usemame | Password |
|-------------------------------|-------------------------------------------------------------|--------------------|---------|----------|
| Google+ Local (Google Places) | http://www.google.com/places/                               |                    |         |          |
| Fours quare                   | https://foursquare.com/business/merchants/claiming          |                    |         |          |
| Bing Bus iness Portal         | http://www.bing.com/businessportal/                         |                    |         |          |
| MapQuest                      | https://latings.mapquest.com/apps/lating                    |                    |         |          |
| Merchant Circle               | http://www.merchantoricle.com/corporate/landing/signup.html |                    |         |          |
| Yelp                          | https://biz.yelp.com/cialming                               |                    |         |          |
| WhitePages                    | http://www.whitepagesinc.com/advertise/                     |                    |         |          |
| Local.com                     | http://exactmatch.local.com/claim-your-listing/491x223.html |                    |         |          |
| Yahoo Local                   | http://listings.local.yahoo.com/                            |                    |         |          |
| Manta                         | http://www.manta.com/profile/my-companies/select            |                    |         |          |
| Citysearch                    | https://signup.oitygrid.com/advertise_with_us               |                    |         |          |

Handy Worksheet FREE by email office@strategicforcemarketing.com

### The top local search ranking factors

#### Physical address in city of search

More difficult to rank for "landscaper in Houston" if your physical address is Katy, TX

#### Proper category associations

When you submit your business you have an opportunity to select your "category" of business. Be sure to select the category which best reflects what your business does.

#### Proximity of address to centroid

Businesses located closer to the center of the city have an advantage in local search rankings.

#### Domain authority of website

Many factors impact your domain's authority--number and quality of inbound links, age of your website, your site's content, etc.

#### **Quantity of structured citations**

This refers to all of the local business directories where your company is listed Use the local business directories worksheet

#### **Quantity of Google Places reviews**

the number of reviews by Google Places users is a major factor in your local search rankings.

#### Individually owner-verified Google Places page

If you haven't claimed your Google Places page, do it today!